**1.** Tạo cơ sở dữ liệu Quanlyphim với các bảng sau: (Các trường in đậm là khoá chính của bảng)

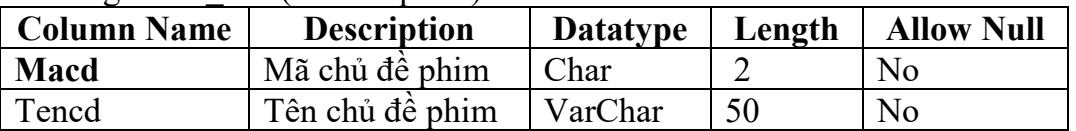

### a. Bảng **CHU\_DE** (Chủ đề phim):

#### b. Bảng **PHIM** (Danh mục phim):

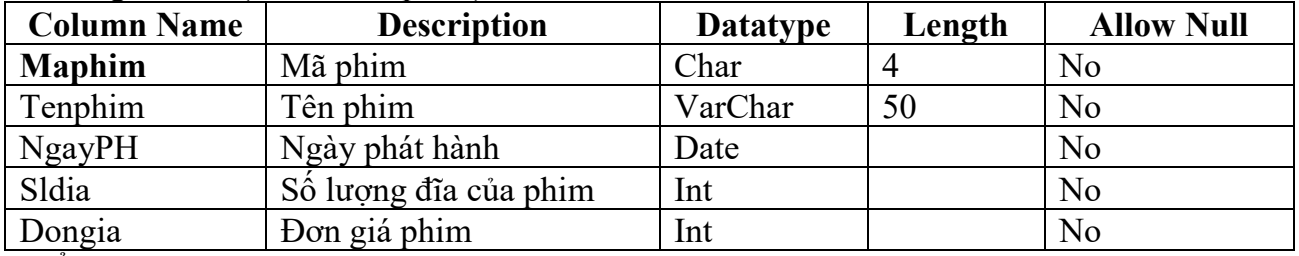

Kiểm tra ràng buộc: Sldia>0 và Dongia>0

#### c. Bảng **PHIM\_CHU\_DE** (Phim và chủ đề):

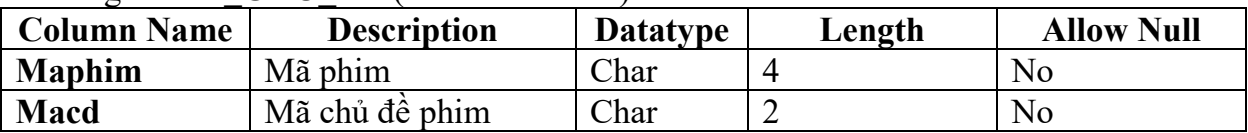

Cài đặt ràng buộc: Maphim là khóa ngoại tham chiếu đến bảng PHIM Cài đặt ràng buộc: Macd là khóa ngoại tham chiếu đến bảng CHU\_DE

### d. Bảng **GIAO\_PHIM** (Các phim được mua):

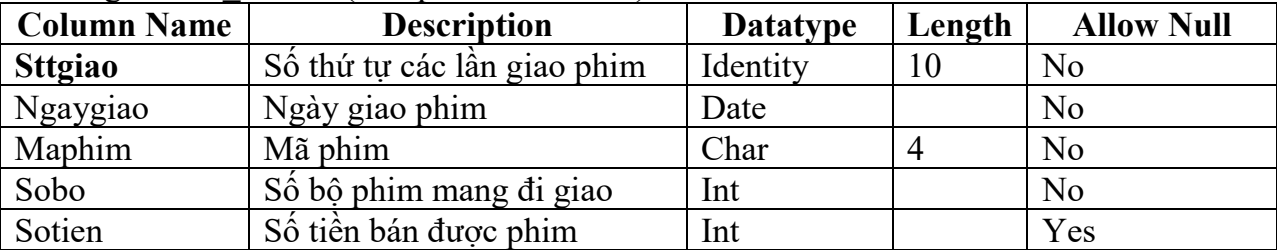

Cài đặt ràng buộc: Maphim là khóa ngoại tham chiếu đến bảng PHIM Kiểm tra ràng buộc: Sobo>0 và Sotien>=0

Mô tả: Số tiền bán phim = Số bộ phim x Đơn giá phim

**2.** Xây dựng các view liên kết dữ liệu

a. Liệt kê thông tin các phim đem giao ngày 15/4/2004 Mẫu:

Ma phim Ten phim So bo giao b. Liệt kê các chủ đề nào chưa có phim

Mẫu:

Ma chu de Ten chu de

c. Liệt kê các phim bán được với số tiền nhiều nhất trong năm 2004 Mẫu:

Ma phim Ten phim Tong so luot giao Tong so tien ban duoc d. Thống kê theo tháng năm doanh số bán phim Mẫu:

Thang nam Tong so tien ban

**3.** Xây dựng các thủ tục nội tại sau:

a. Xây dựng thủ tục nội tại trả về số tiền bán phim trong tháng, thủ tục được mô tả như sau:

- Các tham số vào/ra: Mã phim, Tháng năm, Số tiền bán phim (biến OUTPUT)

- Yêu cầu:

+ Kiểm tra Mã phim phải tồn tại trong bảng PHIM

+ Gán giá trị đúng cho biến OUTPUT Số tiền bán phim là tiền bán phim trong tháng (căncứ trên ngày giao)

Nếu vi phạm các yêu cầu kiểm tra thì thông báo lỗi

b. Xây dựng thủ tục nội tại theo mô tả như sau:

- Tham số vào: Không có

- Tham số ra: Danh sách các phim có kèm theo chủ đề, gồm các cột sau: Mã phim, Tên phim, Ngày phát hành, Các chủ đề.

**4.** Xây dựng trigger

Tạo trigger cho hành động xóa dữ liệu trên bảng PHIM. Khi người dùng xoá một dòng dữ liệu trong bảng PHIM thì trigger này sẽ:

- Kiểm tra tính tồn tại của maphim trong bảng GIAO\_PHIM

- Kiểm tra tính tồn tại của maphim trong bảng PHIM\_CHU\_DE

- Khi một trong các kiểm tra ở trên đúng thì không cho xoá dòng dữ liệu trong bảng PHIM và hiển thị thông báo lỗi tương ứng cho người dùng biết

- Ngược lại thì cho xoá dòng dữ liệu trong bảng PHIM

**Dữ liệu thử** (không bắt buộc nhập)

Bảng CHU\_DE

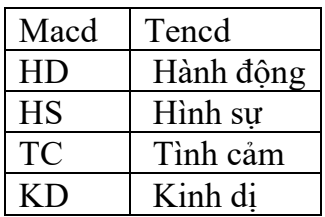

## Bảng PHIM

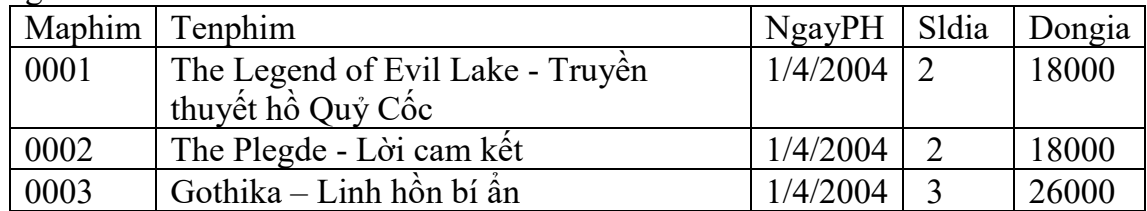

# Bảng PHIM\_CHU\_DE

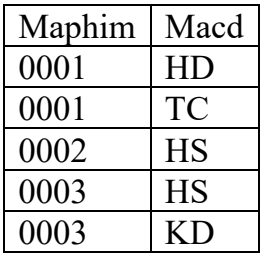

# Bảng GIAO\_PHIM

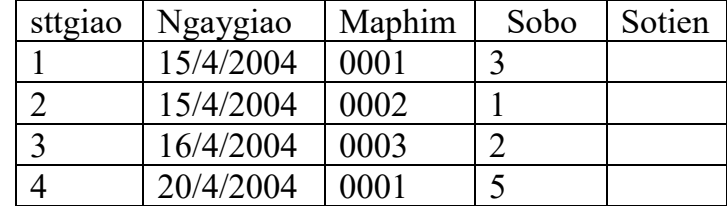